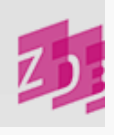

# **ZETA** 510X-519X - 1.-10. Schlagwort der 1. - 10. Schlagwortfolge

## **Stand 03/2012**

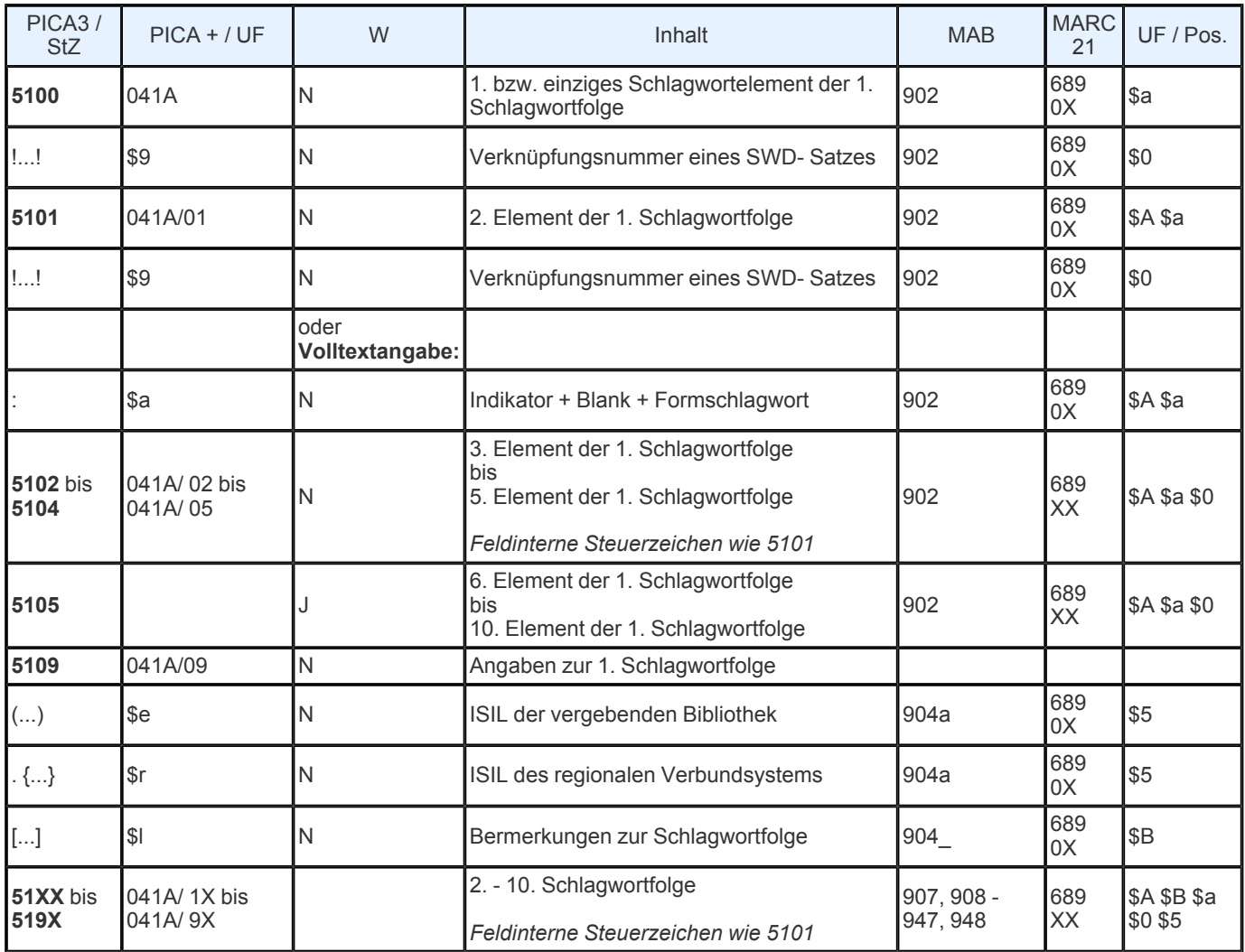

Indextyp/ Schlüsseltyp: COD/ LCO; COD/ LCT; COD/ SNT; SWT/ SWN; SKT/ SKT Indexierungsroutine: Sv/ W/ SK Validierung: Die Felder sind in allen Satzarten zulässig.

### Inhalt und Ausführungsbestimmungen

In den Feldern 5100-5199 können 1 bis 10 Schlagwortfolgen nach den RSWK vergeben werden. Seit Ende Juli 2010 sind die Felder für alle ZDB- Teilnehmer zur Nutzung freigegeben. Zuvor wurden die Felder nur von der Deutschen Nationalbibliothek (DNB) im Rahmen der Erschließung für die Deutsche Nationalbibliografie besetzt.

Das Schlagwort bzw. die Schlagwörter in einer Schlagwortfolge geben das Thema einer Veröffentlichung/ Ressource wieder. Mehrere Themen einer Ressource werden durch verschiedene Schlagwortfolgen ausgedrückt. Zur Erfassung von Schlagwortfolgen werden die Felder 510X-515X verwendet.

### Das bedeutet im Einzelnen:

"Kann ein Thema nicht durch ein einziges Schlagwort ausgedrückt werden, werden mehrere Schlagwörter zu einer Schlagwortfolge kombiniert" (RSWK, § 13) Die Reihenfolge der Schlagwörter in der Schlagwortfolge richtet sich in der Regel formal nach den Schlagwortkategorien. Die wichtigsten Schlagwortkategorien in der Reihenfolge ihrer Angabe sind:

Personenschlagwörter (Indikator p); geografische Schlagwörter, einschließlich enthnografische und Schlagwörter für Sprachen (Indikator g) und Körperschaftsschlagwörter (Indikator k und c); Sachschlagwörter (Indikator s); Zeitschlagwörter und zuletzt die Formschlagwörter (vgl. zur Reihenfolge der Schlagwörter RSWK §14). Weitere Informationen zur RSWK:

### [http://](http://files.d-nb.de/pdf/rswk_gesamtausgabe_stand_7el_2010.pdf) [files.d-](http://files.d-nb.de/pdf/rswk_gesamtausgabe_stand_7el_2010.pdf) [nb.de/](http://files.d-nb.de/pdf/rswk_gesamtausgabe_stand_7el_2010.pdf) [pdf/](http://files.d-nb.de/pdf/rswk_gesamtausgabe_stand_7el_2010.pdf) [rswk\\_gesamtausgabe\\_stand\\_7el\\_2010.pdf](http://files.d-nb.de/pdf/rswk_gesamtausgabe_stand_7el_2010.pdf)

Die erste Schlagwortfolge beginnt mit Feld 5100, weitere Schlagwortfolgen folgen in Zehnerschritten, also in Feld 5110, 5120, 5130, usw. Jede Schlagwortfolge besteht aus einem bis maximal sechs Schlagwörtern, die fortlaufend in den Feldern 51X0 bis 51X5 erfasst werden (51X5 ist bis zu fünfmal wiederholbar).

Im einzelnen Datenfeld werden erfasst:

die IDN eines SWD- Schlagwortsatzes oder die Volltextangabe für Form- und Zeitschlagwörter bzw. Veranstaltungsorte.

Bei Neuerfassungen werden alle Schlagwortkategorien außer Form- und Zeitschlagwörter verknüpft. Form- und Zeitschlagwörter werden nicht in der SWD erfasst, sie werden dementsprechend im Titelsatz als Volltext erfasst. Außerdem werden Veranstaltungsorte (Geografika nach Formschlagwörtern) nicht verknüpft, bei ihnen wird soweit in der SWD vorhanden, die Form aus der SWD abgeleitet. Volltextangaben sind also nur für die Indikatoren z, f und g (nach f) zulässig. Soll in der Schlagwortfolge ein neues, in der SWD noch nicht vorhandenes Schlagwort verwendet werden, so muss zunächst der Schlagwort¬satz neu eingegeben werden. Bei verknüpften Schlagwörtern sind keine weiteren Volltexteingaben zulässig. Am Ende der Schlagwortfolge, d.h. im letzten besetzten Feld der jeweiligen Schlagwortfolge, steht kein Operator.

### *Beispiel:*

5100 ! 04022354X!| s| Grundschulunterricht 5101 ! 040379493!| s| Mathematikunterricht 5102 :f Zeitschrift 5109 (DE-101) {DE 101}

Im Anzeigeformat des Titelsatzes erscheint die Ansetzungsform des verknüpften SWD- Datensatzes als Expansion hinter der Verknüpfungsnummer.

Wiedergabe im ZDB- Online- Katalog:

Sacherschließung Dewey- Dezimalklassifikation: 372.7 Schlagwortfolge: Grundschulunterricht ; Mathematikunterricht ; Zeitschrift

Alle Zeitschriften und zeitschriftenartige Reihen bekommen das Formschlagwort "Zeitschrift", es sei denn ein anderes Formschlagwort für die Art der Darstellung soll verwendet werden (z.B. "Schriftenreihe", "Zeitung", "Bibliografie", "Adressbuch" u.ä.). Für das Trägermedium wird zusätzlich zu dem Formschlagwort für die Art der Darstellung ein weiteres Formschlagwort angegeben (z.B. "CD- ROM"). Die nach RSWK zugelassenen Formschlagwörter einschließlich der Hinweise zu ihrer Verwendung sind in der Anlage 6 der RSWK zusammengestellt.

Bei der erstmaligen Eingabe von Schlagwortfolgen werden automatisch Herkunftszeichen in den Unterfeldern 51X9 \$e und \$r generiert. In \$e erscheint das ISIL des Urhebers und in \$r das ISIL des regionalen Verbundsystems, dem der Urheber angehört.

Beispiel:Berlin SBB:

5109 (DE-1) (=Bibliothek) {DE-601} {= regionales Verbundsystem}

Mit der 6. Ergänzungslieferung zu den RSWK (ersch. Jan. 2010) wurde die Bildung von Schlagwortketten vereinfacht und die intellektuell vergebenen Permutationsmuster wurden aufgegeben. Um die Änderung auch sprachlich hervorzuheben, wurde die Terminologie von "Schlagwortkette" auf "Schlagwortfolge" geändert. (vgl. 6. Ergänzungslieferung: [http://](http://www.d-nb.de/standardisierung/pdf/rswk_erg_6.pdf) [www.d-](http://www.d-nb.de/standardisierung/pdf/rswk_erg_6.pdf) [nb.de/](http://www.d-nb.de/standardisierung/pdf/rswk_erg_6.pdf) [standardisierung/](http://www.d-nb.de/standardisierung/pdf/rswk_erg_6.pdf) [pdf/](http://www.d-nb.de/standardisierung/pdf/rswk_erg_6.pdf) [rswk\\_erg\\_6.pdf](http://www.d-nb.de/standardisierung/pdf/rswk_erg_6.pdf) | | und [http://](http://www.d-nb.de/standardisierung/pdf/infoseite.pdf) [www.d-](http://www.d-nb.de/standardisierung/pdf/infoseite.pdf) [nb.de/](http://www.d-nb.de/standardisierung/pdf/infoseite.pdf) [standardisierung/](http://www.d-nb.de/standardisierung/pdf/infoseite.pdf) [pdf/](http://www.d-nb.de/standardisierung/pdf/infoseite.pdf) [infoseite.pdf](http://www.d-nb.de/standardisierung/pdf/infoseite.pdf)  $\ \ | \ \$ .

Mit dem ZDB- Gesamtabzug 08/2010 wurden erstmals und einmalig Schlagwortketten und - folgen der Verbünde BVB, GBV, HBZ und SWB in die ZDB übernommen. Für diese Schlagwortfolgen wurde im Rahmen der AGDBT die Herkunftskennung DE-600 (für die ZDB als Angabe für "Bibliothek" und "Verbund") vereinbart.

Korrekturen an Schlagwortketten und - folgen der Deutschen Nationalbibliothek mit der Herkunftskennung (DE-101) {DE-101} sind nicht erlaubt.

Beispiele: 51X9 (DE-101) {DE 101} 51X9 (DE-1) {DE 601} 51X9 (DE-600) {DE-600}

Recherche

Die Verknüpfung der SWD- Schlagwortsätze mit dem Titelsatz bewirkt, dass alle (indexierten) Elemente des Schlagwortsatzes

(Normdatensatzes) auch für den Titelsatz verfügbar gemacht werden, d.h. dass mit denselben Index- bzw. Schlüsseltypen, die für SWD- Sätze zur Verfügung stehen, auch nach allen mit den betreffenden SWD- Sätzen verknüpften Titelsätzen recherchiert werden kann.

Ein bekanntes Schlagwort kann mit dem Kommando "f an ..." gesucht werden, ansonsten wird mit "f sw ..." gesucht. Zusätzlich können Volltexte in diesem Segment der Sacherschließung mit dem Index-/ Schlüsseltyp "SWT/ SWN" recherchiert werden. "SWT" schließt Schlagwörter aus der DNB- Altdatenkonversion (Feld 5530) und die als Freitext mit ":f" (Formschlagwort) bzw. ":g" (geographisches/ ethnographisches Schlagwort) eingeleiteten Begriffe ein.

Die Recherche von ganzen Schlagwortfolgen kann über den Suchschlüssel "SKT" mit dem Kommando "sc skt mathematik" (möglich ist jedes beliebige SW in seiner Ansetzungsform) erfolgen. Angezeigt wird eine alphabetische Liste aller Schlagwortfolgen, die als ersten Begriff Mathematik tragen.

Wenn als Ergebnis der in der ZDB standardmäßig dateiübergreifend eingestellten Suche ein Normdatensatz samt Titeln (z.B. f an keramik) in der Kurzanzeige aufgerufen ist, werden die zugehörigen Schlagwortfolgen mit dem Kommando "s skt" angezeigt. Die Reihenfolge entspricht der Reihenfolge der Titel- ID- Nummern. Mit dem Kommando "s" kommt man zurück zur Vollanzeige. Unter den genannten Voraussetzungen können auch Ländercodes innerhalb einer Treffermenge mit dem Suchschlüssel "LCO" gesucht werden.

Die Felder sind zur Neueingabe und Korrektur durch ZDB- Katalogisierinnen und - Katalogisierer auch in Titelaufnahmen mit v-Status freigegeben.

URL: https:// www.zeitschriftendatenbank.de/ de/ erschliessung/ arbeitsunterlagen/ zeta/510x-519x/